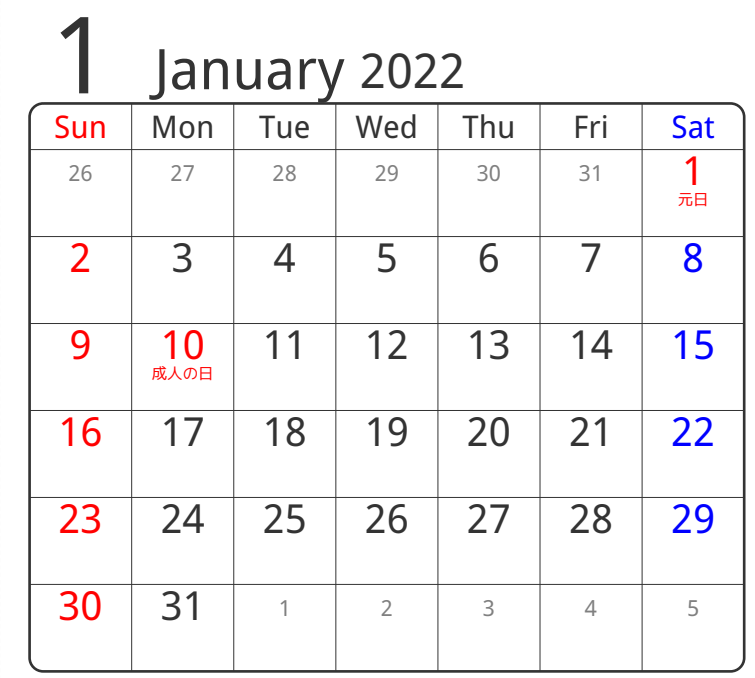

3谷折り

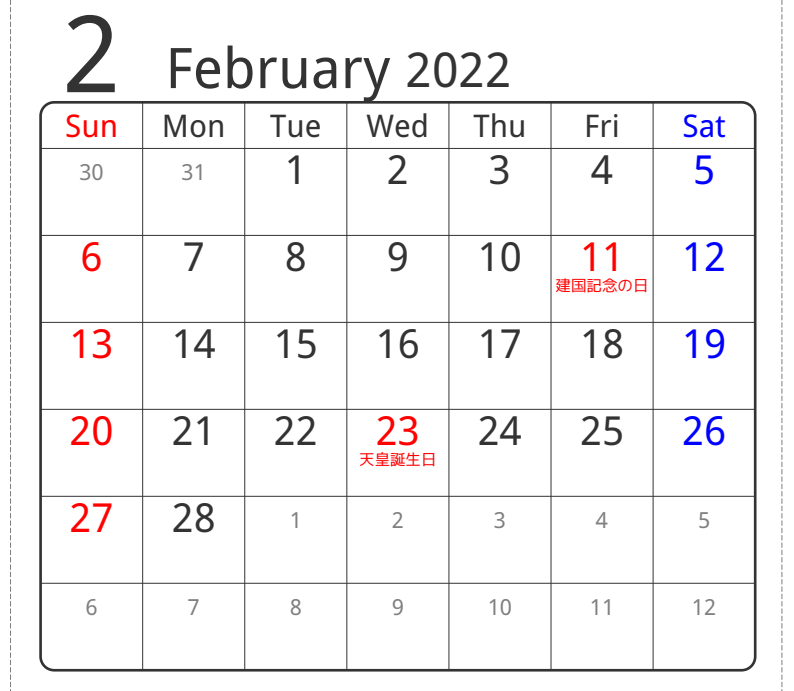

2山折り

④谷折り

**10年新り** 

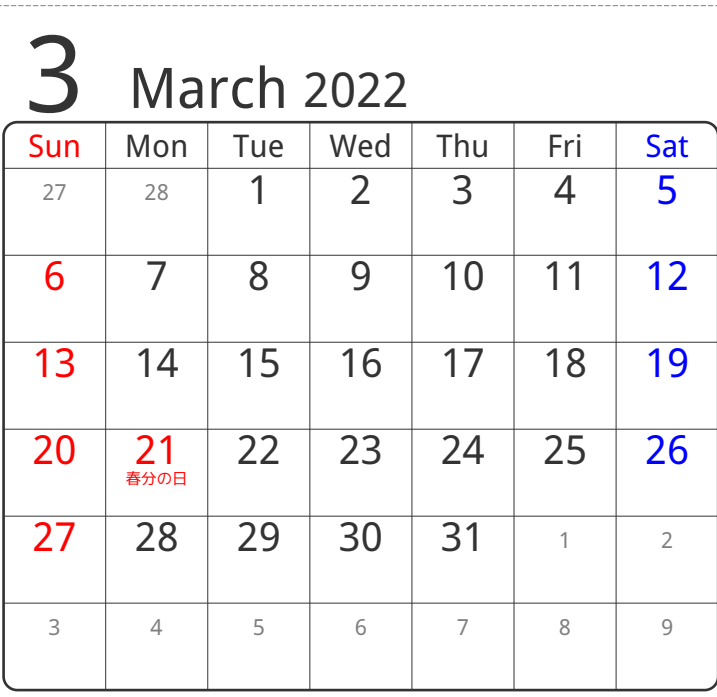

## ⑤谷折り

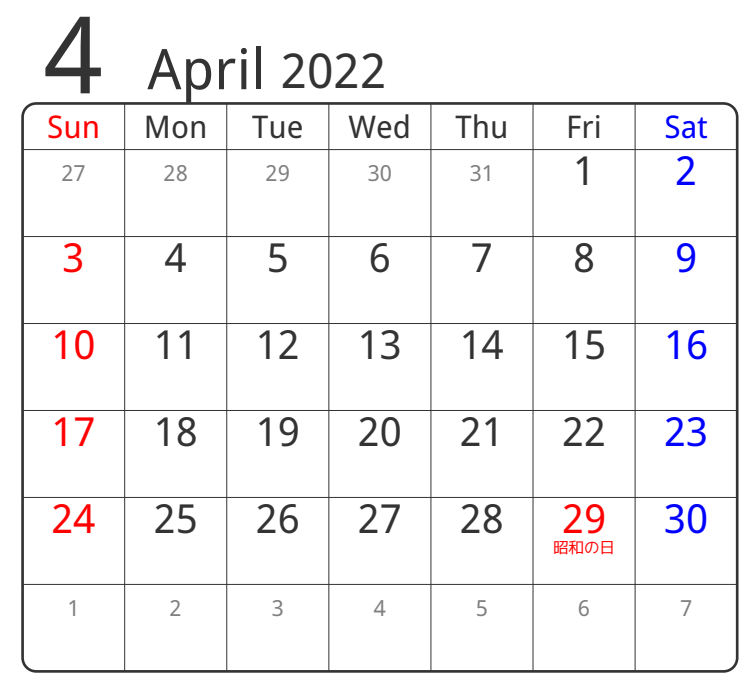

③谷折り

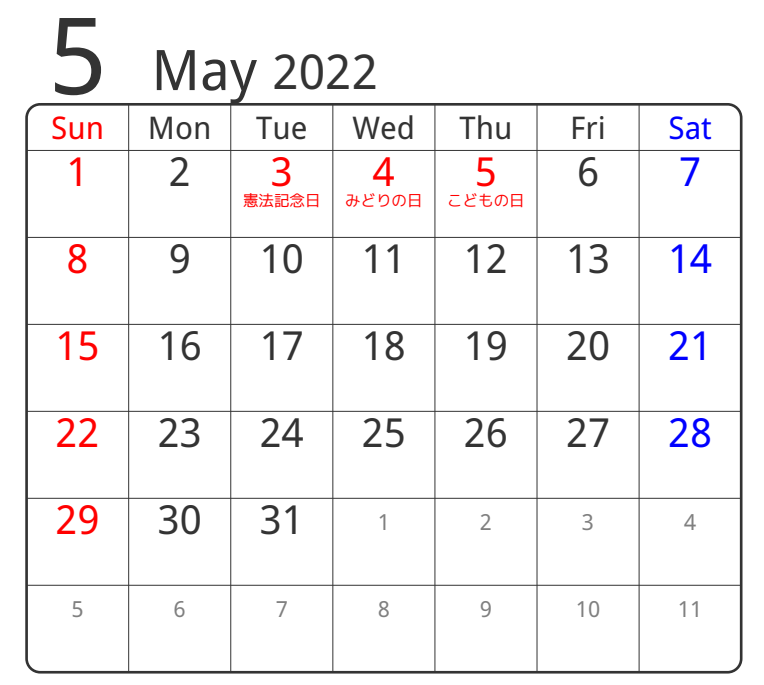

24折り

④谷折り

**()山折り** 

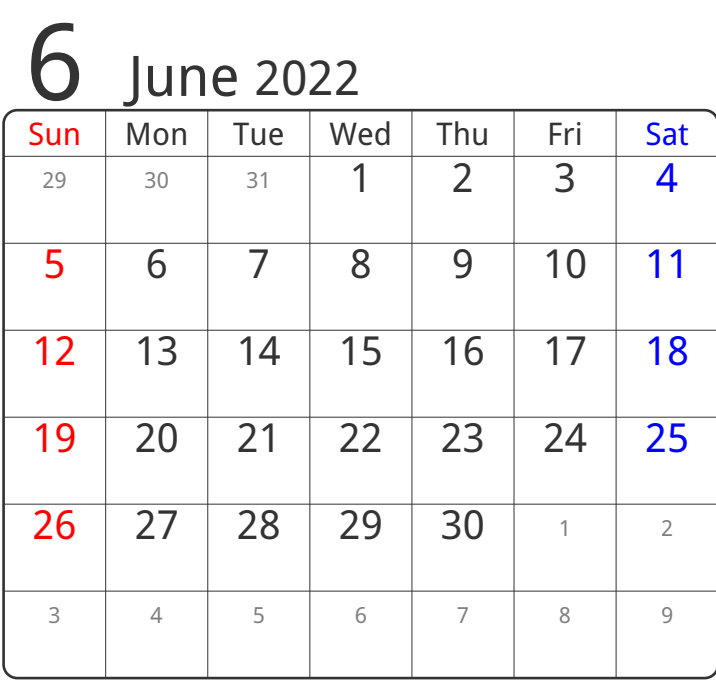

⑤谷折り

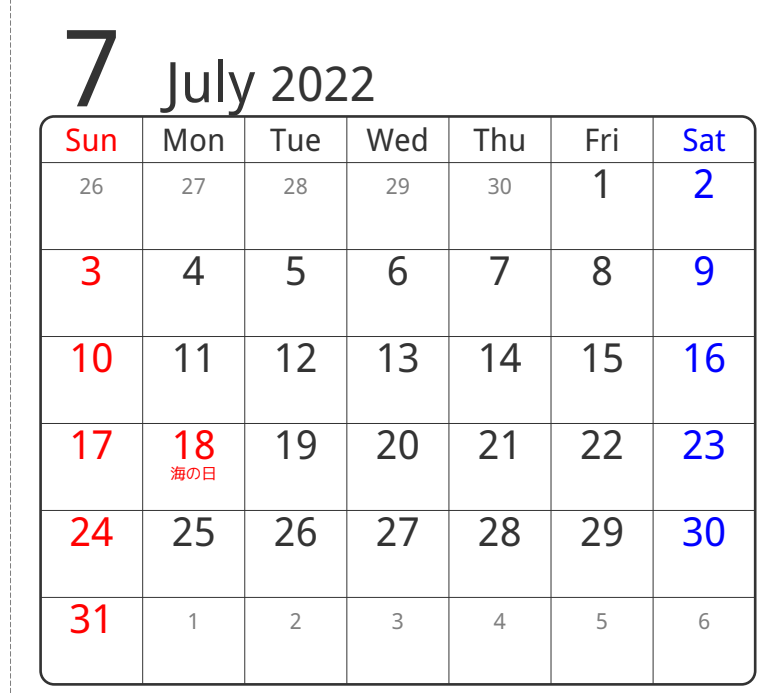

③谷折り

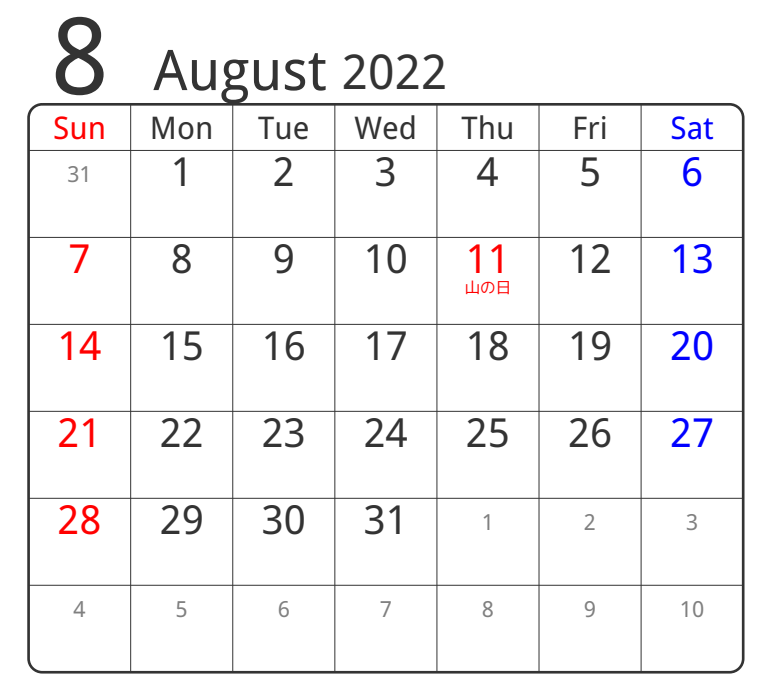

2山折り

④谷折り

**1041年10** 

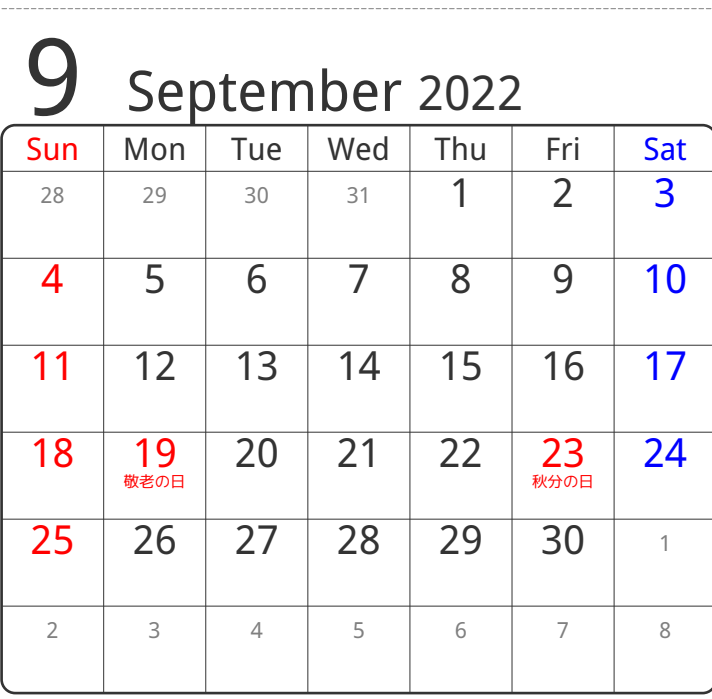

⑤谷折り

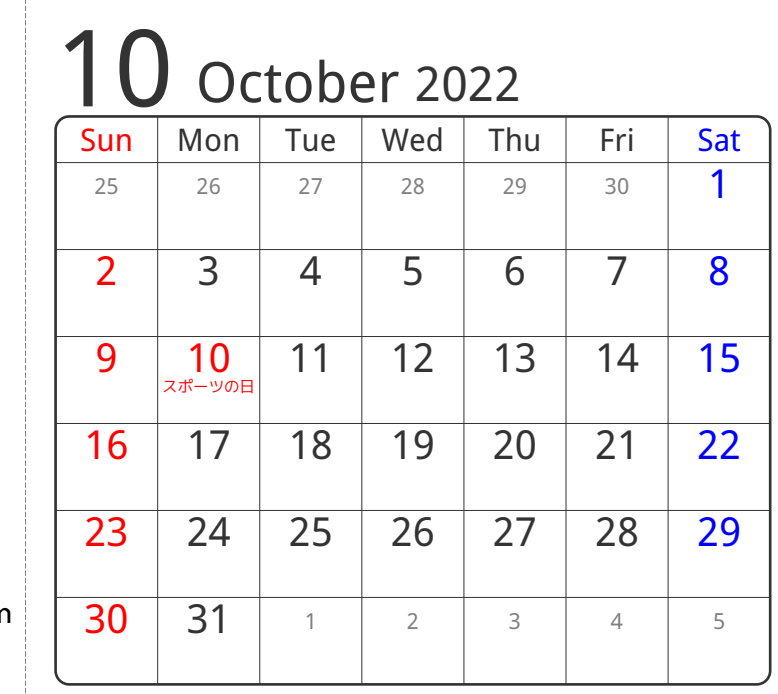

3谷折り

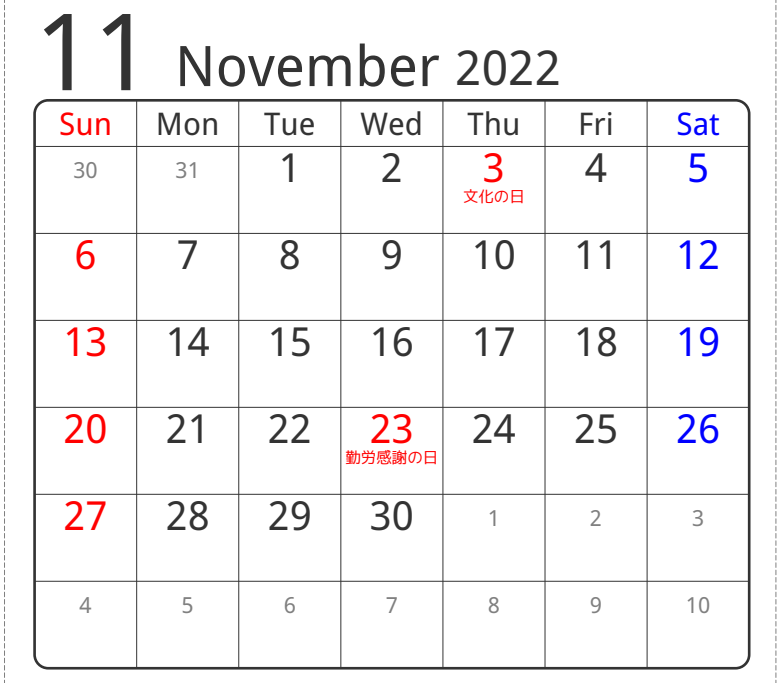

2山折り

④谷折り

**10年新り** 

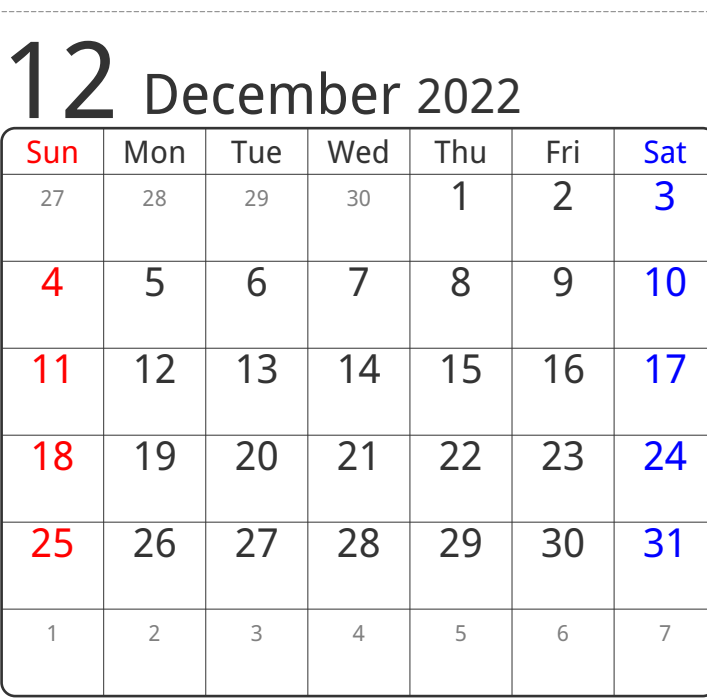